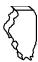

## Illinois Department of Revenue Request for Transfer of Credit Memorandum

**OFFICIAL USE ONLY** 

License Number

The filing of this form is required by the Illinois Department of Revenue in order to transfer a Credit Memorandum to a registration number other than that to which the credit was originally issued.

| SECTION I — Credit Memorandum To Be Transferred                                                                                                    |          |             |                                                      |
|----------------------------------------------------------------------------------------------------|----------|-------------|------------------------------------------------------|
| 1 Business name                                                                                                    |          |             | 7 Credit Memorandum number                           |
| 2 Owner(s), corporate name if owner is a corporation                                                                                                    |          |             | 8 License number                                     |
| 3 Number and street address                                                                                                    |          |             | 9 Date Credit Memorandum issued                      |
| 4 City                                                                                                    | 5 State  | 6 ZIP code  | Amount of Credit Memorandum                          |
| SECTION II — Transfer Credit Memorandum To                                                                                                    |          |             | OFFICIAL USE ONLY                                    |
| 11 License number                                                                                                    |          |             | LIC.<br>NO.                                          |
| 12 Business name                                                                                                    |          |             | LOC.<br>CODE:                                        |
| Owner(s), corporate name if owner is a corporation                                                                                                    |          |             | CREDIT MEMO NO.:                                     |
| 14 Number and street address                                                                                                    |          |             | DATE<br>ISSUED                                       |
| 15 City                                                                                                    | 16 State | 17 ZIP code | AMOUNT \$                                            |
| SECTION III — Signature Affidavit of Seller  To be completed by the business in whose name the Credit Memorandum was originally issued.                                                         |          |             |                                                      |
| PROPRIETORSHIP OR PARTNERSHIP - Line 18; CORPORATION - Lines 19 & 20                                                                                                    |          |             |                                                      |
| I realize that the Illinois Department of Revenue must apply the attached Credit Memorandum to any outstanding liability I might have. The remaining balance, if any, will then be transferred. |          |             | EXCISE TAXES DIVISION ILLINOIS DEPARTMENT OF REVENUE |
| Signature of owner or partner                                                                                                    |          | date        | PO BOX 19477<br>SPRINGFIELD IL 62794-9477            |
| 19                                                                                                    |          | uate        | SPRINGFILLD IL 02/34-34/7                            |
| Signature of officer of corporation                                                                                                    |          | date        |                                                      |
| Title                                                                                                    |          |             |                                                      |

This form is authorized as outlined by the Retailer's Occupation Tax and Related Tax Acts. Disclosure of this information is REQUIRED. Failure to provide information could result in penalties. This form has been approved by the Forms Management Center. IL-492-1370